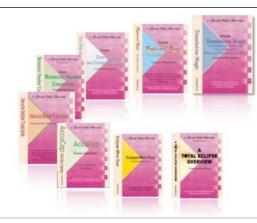

#### e-Power Video Tutorials presents:

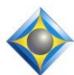

# e-Tips Newsletter

### In this Issue

Keith Vincent - p. 1
Saying Thanks
to Dan Glassman
Wil Wilcox - p. 2

A Sound Bag

# Save the Dates! Eclipse Users Group VirtuCon

#### October 18-23, 2022

Presenters: Michael Starkman, Jeremy Thorne, Jennifer Thompson, Keith Vincent

#### Earn valuable CEUs

Information and registration available soon at EclipseUsers.com

#### **Curated Webinar Bundles**

We've offered dozens of great webinars since 2007.
Check out our catalog.
EclipseWebinars.com/
webinars\_curated\_bundles.php

Advantage Software Tech Support 24/7/365 1-800-800-1759

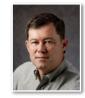

# Saying Thanks to Dan Glassman

**Keith Vincent** 

You may not know Dan Glassman, but he's spearheaded Eclipse international sales since 1999 and did similar work for Stenograph for 15 years before that. In light of his recent "retirement," I interviewed him for some insights from his long service to our profession.

#### What brought you to international sales, even before Eclipse?

"Born and raised in Central Asia, much of my career has focused on international markets. I saw that keyboard shorthand was just another language that CAT software converted to text. Much of my effort at Stenograph and later as a business owner representing Advantage Software focused on adapting US-made products to address the needs of non-English language environments. Stenograph's Continental keyboard for Stenotype Grandjean users in France and elsewhere was a successful result of that effort.

As Eclipse moved from DOS to Windows, I shared with programmer Jeremy Thorne the need for versatility in formatting and number vocabulary. He made changes in the design of EclipseNT to suit our international users. Our market grew as Eclipse supported the way international reporters worked and did not impose 'work-arounds' that were typical of American-made software and writers."

#### How did you come to be associated with Eclipse for 23 years?

"In the days of BaronData, Stenograph, and Xscribe, all three companies used proprietary hardware and home-built software. As companies sold out, reporters had to rebuy and relearn CAT software, a big problem when there were no conversion programs for dictionaries, block files, etc. In 1986, Quixote Corp. (then owners of Stenograph), entered the world of IBM PC oriented CAT products by buying MicroCAT, owned by Greg Seely and partners. It was renamed Cimarron RTS (Realtime Transcription System). So I worked with Greg for a time at Stenograph, but in December '86, it withdrew the product from the market (a long story in itself).

Seely departed Stenograph and moved to Florida to start Advantage Software in 1987, so my relationship with the company stems from those early

(Continued on page 3)

## A Sound Bag

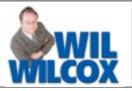

Accessorize With Style!

Louis Vuitton, Chanel, Gucci, Dior are all designer handbag brands. Today we're going to **introduce you** to the Orca sound bag to hold your gear for audiosync and Boost. Put it on your shopping list.

So just what is a sound bag? A sound bag is used to carry and plug in all your audio gear. In my

sound bag, I have my Motu M2 audio interface, wired mics, wireless mics, headphones and cables.

In e-Tips Issue 184, we talked about the benefits of using professional audio equipment including various audio interfaces. For more information on audio

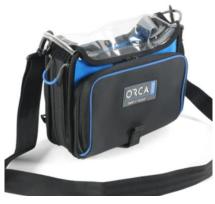

interfaces, go to the e-Tips page of KVincent.com and click on e-Tips 184. In our next e-Tip, I will cover the Motu M2 audio interface, which is the one that I recommend if you're just getting started. In addition, I offer training sessions on setting up the Motu M2

and using it on the job. These sessions are especially geared towards getting Eclipse Boost to give you truly amazing results. Feel free to

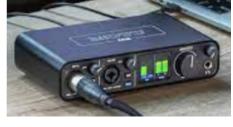

email me for when my next Zoom training session is. Wil.Wilcox@gmail.com.

Professional XLR microphones like the Shure Mx393/O Microflex or the Mx391/O omnidirectional boundary microphones will give you the best audiosync possible. These microphones will pick up the whole room and are also perfect for sidebar mics and/or for jury voir dire. A benefit of using multiple microphones in a court or large conference room is that they will even pick up near whispers and mumbling. If it's becoming challenging for you to hear everything, these microphones are just great. When you couple them with the Motu M2, you will be taking it to the next level.

The Orca 272 sound bag available from BHPhotoVideo.com is perfect for carrying your audio interface and microphones. I leave the Orca on top of my rolling case parked next to my steno machine and tripod, with a USB cord long enough to reach the laptop. The Motu M2 stays discretely in the

case and gets power from the laptop. You don't even have to put your Motu M2 on the reporter's desk. It is so easy to glance down at it from the angle where you are sitting and adjust the knobs if needed. Plus, not even taking it out of the bag is so quick and easy. You should have your microphones ready to pull out of the Orca sound bag and place them where you want in a hot minute. You will

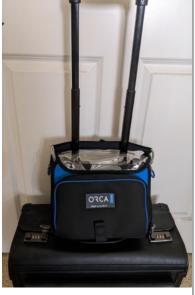

enjoy a quick and easy setup with stellar results every time. I call it "run" and "gun." Afterwards, I just tuck the microphones and cords back into the bag and go.

You may also want to order from Amazon the **Velcro Brand All-Purpose Elastic Straps,** Large. With the Velcro straps, I create a cradle inside the Orca

bag to suspend the Motu so that it floats inside the bag exactly where I want and so that it is

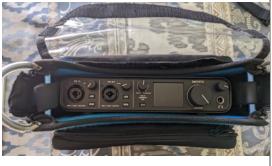

easy to get to the controls and leaves room for the microphones to plug into the Motu so they don't stick out too far.

Having the best tools for the job will make a huge difference in your court-reporting career.

# Saying Thanks to Dan Glassman

(continued from page 1)

days. At the time I was working to adapt Stenograph programs in Canada and Italy, trying to fit a square peg into a round hole. I suggested the clients look at Eclipse. The success of that experiment enhanced my relationship with Advantage and led to my developing the international market for them after I left Stenograph in 1998."

#### Name some places you have installed Eclipse.

"To name a few, the U.K., Jamaica, the Cayman Islands, Barbados, Virgin Islands; parliamentary offices in Australia; courts in Hong Kong (before China took it back); the International Criminal Court in The Hague; the Senato della Repubblica in Rome; state judiciaries in Nigeria; parliamentary reporters in Argentina; captioners in Chile; and, where it all began, the English and French reporting teams of the Canadian Senate.

At the same time, we had fits and starts in developing steno theories for Turkish, Arabic, Hebrew, Hungarian, Greek and Russian. I worked with folks who created a couple of theories for Portuguese and five or six for Spanish."

#### Tell us about developing the Tréal keyboard.

"Back when I was selling the Stentura, it did not even have a universal AC power adapter. If a US adapter was accidentally shipped to the UK, it literally blew up the moment it was plugged into 220/240 volts. Charges for shipping, batteries, steno paper, repairs, and import duties were incredibly burdensome. I tried to get Stenograph to create a paperless shorthand keyboard, leaving all the CAT functionality to the software. They did not want to cannibalize their revenues from expensive machines that Americans were buying.

So when I opened my own business, Word Technologies, LLC, I designed and manufactured a keyboard that was inexpensive (many international users could not afford \$5000 machines), light, no batteries,

requiring no maintenance, user-modifiable for both English and non-English. A slight V-shape made it both

ergonomic and also adaptable for Grandjean steno.

As it turns out, a lot of American reporters bought the Tréal as a reliable backup in case their \$5000 machines died on a job. The touch was

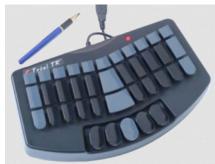

not designed to rival a \$5K machine; but for under \$800, it is a great solution. All the backup functionality that raises the cost of traditional machines is left to be handled by the CAT software the Tréal is plugged into."

#### The bottom line?

"All the work that I've done with Eclipse over the past 23 years (38 years in the business overall) has been to share my passion for the reporting profession with users overseas, both in the English-speaking world and beyond. The combination of the Tréal and Eclipse has allowed the profession to expand into markets that would not have been able to access these careers.

Many international opportunities for reporting remain untouched, and whatever efforts I can make to continue bringing the profession to new markets will be ongoing. I'd also like to acknowledge the many friends and colleagues I've made and had the pleasure of working with over the years. I can't name you all for fear of missing some, but I'm most grateful to and appreciative for your contributions in the successes I've enjoyed over the years. Wishing you all the very best!"

You can reach Dan Glassman at this e-mail address: danlg@msn.com.

## Eclipse Users Group VirtuCon - October 18-23, 2022

In light of the continuing Coronavirus pandemic, the annual Eclipse Users Group convention will once again be offered as a **VirtuCon**, **October 18-23**, **2022**. Please **Save the Dates!** You can avoid the travel hassle, get great Eclipse training, and access recordings after.

Detailed announcements regarding topics, speakers and registration will be made via e-mail and will appear at EclipseUsers.com. You can look forward to

presentations by Jeremy Thorne, Keith Vincent, Michael Starkman, Jennifer Thompson, and more.

There will be evening classes as of Tuesday the 18th. On Saturday the 22nd, there will be classes at the basic, intermediate, and advanced level. Additional topics will be covered on Sunday the 23rd.

As always, CEUs for NCRA and NVRA can be earned through the 2021 Eclipse Users VirtuCon.